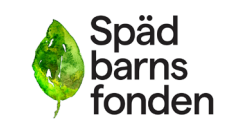

Stöd – Information – Forskning \_\_\_\_\_\_\_\_\_\_\_\_\_\_\_\_\_\_\_\_\_\_\_\_\_\_\_\_\_\_\_\_\_\_\_\_\_\_\_\_\_\_\_\_\_\_\_\_\_\_\_\_\_\_\_\_\_\_\_\_\_\_\_\_\_\_\_\_\_\_\_\_\_\_\_\_\_\_\_\_\_\_\_\_\_\_\_\_\_\_\_\_\_\_\_\_\_\_\_\_\_\_\_\_\_\_\_\_\_\_\_\_

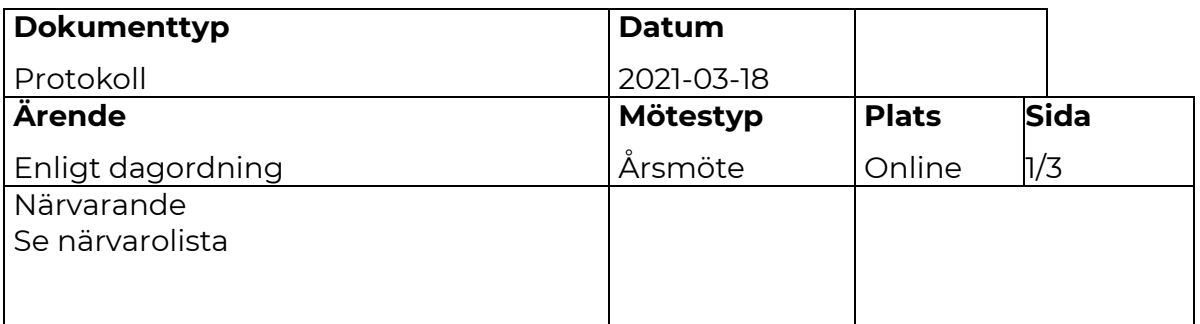

Mötet öppnas 18:30

### **1. Fastställande av mötets stadgeenliga utlysande.** Mötet ansågs behörigen utlyst.

**2. Godkännande av dagordning.** 

Dagordning godkännes.

## **3. Val av mötesordförande och mötessekreterare.**

Helena Klange valdes till mötesordförande. Linda Gabrielsson valdes till mötessekreterare.

### **4. Val av justeringspersoner tillika rösträknare.**

Johanna Alterman och Camilla Skoglund valdes till justeringspersoner tillika rösträknare.

### **5. Föredragande av verksamhets- och revisionsberättelser.**

Angela Jones gick igenom verksamhetsberättelsen och de huvudsakliga aktiviteterna genomförda under föregående verksamhetsår. En ekonomisk redogörelse gavs för årsredovisningen för räkenskapsåret 2020. 2021 års budget redovisades.

Malin berättade om påverkansfrågorna under år 2020.

### **6. Fråga om avgående styrelses ansvarsfrihet.**

Årsmötet beslutade att bevilja styrelsen ansvarsfrihet för räkenskapsåret.

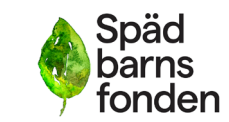

Stöd – Information – Forskning

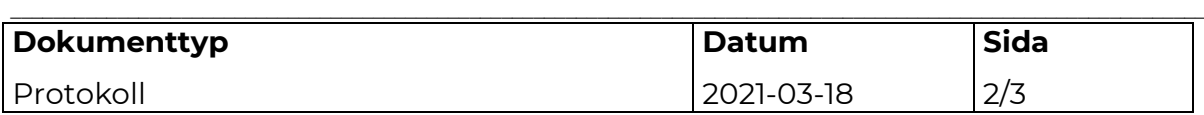

### **7. Motioner.**

En motion har inkommit. Trots att den inkom för sent har styrelsen handlagt motionen och föreslår avslag. Årsmötet godkänner styrelsens avslag av motionen.

### **8. Styrelsens förslag.**

Inga förslag.

### **9. Fastställande av årsavgift.**

Oförändrad på 400 kronor.

### **10. Fastställande av årsbudget.**

Årsmötet beslutar att godkänna budgeten.

**11. Val av valberedning bestående av tre personer.**  Årsmötet har fastställt att Michel Östlund, Marie Ganters och Karin Larsdotter är valda till valberedning.

### **Val av styrelse och styrelsesuppleanter.**

### **Val av ordinarie ledamöter**

- Malin Asp, Ordförande, valdes in 2017, omvald 2019 omval: Ja
- Alex Brekke, Vice ordförande, valdes in 2018 omvald 2020
- Sara Wettergren, Kassör, valdes in 2017, omvald 2019 omval: Ja
- Linda Gabrielsson, sekreterare, valdes in 2018 omvald 2020
- Sofia Säterskog, ledamot, valdes in 2019 omval: Ja

### **Val av suppleanter**

- Anders Linde suppleant -valdes in 2019 år 2 av 2 Omval: Nej
- Johanna Alterman suppleant -valdes in 2018 Omval: Ja

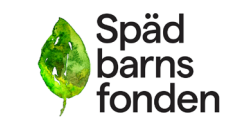

#### Stöd – Information – Forskning

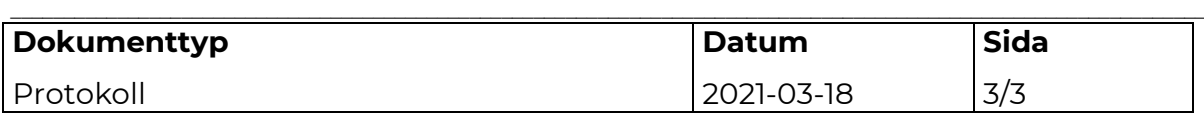

Valberedningen föreslår Åsa Tellgren-Roth till suppleant 2021.

Årsmötet godkänner styrelsen.

### **12. Val av revisor och revisorssuppleant**

Revisor: Malin Karlsson Baker Tilly Ahlgren & Co Västra Vallgatan 13 432 45 Varberg

Revisorssuppleant: Henrik Ahlgren Baker Tilly Ahlgren & Co Västra Vallgatan 13 432 45 Varberg

Årsmötet godkänner valberedningens förslag.

### **13. Övriga frågor.**

Inga övriga frågor.

Mötet avslutas 20:00

Vid protokollet: Justerare:

Linda Gabrielsson Johanna Alterman

Ordförande Malin Asp Camilla Skoglund

# Verifikat

Transaktion 09222115557445267606

### Dokument

Protokoll årsmöte 2021-03-18 Huvuddokument 3 sidor Startades 2021-04-15 11:44:12 CEST (+0200) av Hippoly  $(H)$ Färdigställt 2021-04-19 13:32:26 CEST (+0200)

### Initierare

Hippoly (H) Hippoly scrive@hippoly.com

### Signerande parter

### Malin Asp (MA)

Spädbarnsfonden Personnummer 197312111425 malin.asp@spadbarnsfonden.se

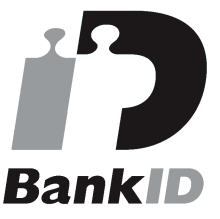

Namnet som returnerades från svenskt BankID var "MALIN ASP" Signerade 2021-04-19 13:32:26 CEST (+0200)

### Camilla Skoglund (CS)

Spädbarnsfonden camilla.skoglund@spadbarnsfonden.se +46706595888 Signerade 2021-04-15 15:54:36 CEST (+0200) Linda Gabrielsson (LG) Spädbarnsfonden Personnummer 198204070083 linda.gabrielsson@spadbarnsfonden.se

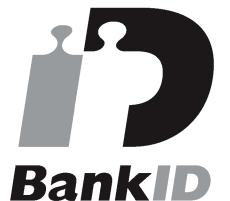

Namnet som returnerades från svenskt BankID var "LINDA GABRIELSSON" Signerade 2021-04-15 14:24:04 CEST (+0200)

### Johanna Alterman (JA)

Spädbarnsfonden Personnummer 196805310122 johanna.alterman@spadbarnsfonden.se

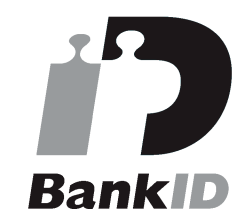

Namnet som returnerades från svenskt BankID var "JOHANNA ALTERMAN" Signerade 2021-04-17 17:49:54 CEST (+0200)

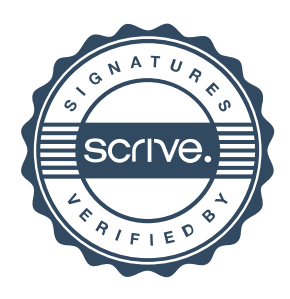

## Verifikat

Transaktion 09222115557445267606

Detta verifikat är utfärdat av Scrive. Information i kursiv stil är säkert verifierad av Scrive. Se de dolda bilagorna för mer information/bevis om detta dokument. Använd en PDF-läsare som t ex Adobe Reader som kan visa dolda bilagor för att se bilagorna. Observera att om dokumentet skrivs ut kan inte integriteten i papperskopian bevisas enligt nedan och att en vanlig papperutskrift saknar innehållet i de dolda bilagorna. Den digitala signaturen (elektroniska förseglingen) säkerställer att integriteten av detta dokument, inklusive de dolda bilagorna, kan bevisas matematiskt och oberoende av Scrive. För er bekvämlighet tillhandahåller Scrive även en tjänst för att kontrollera dokumentets integritet automatiskt på: https://scrive.com/verify

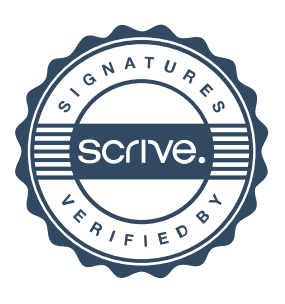